# <span id="page-0-0"></span>Package: netplot (via r-universe)

September 29, 2024

Title Beautiful Graph Drawing

Version 0.3-0

Description A graph visualization engine that emphasizes on aesthetics at the same time providing default parameters that yield out-of-the-box-nice visualizations. The package is built on top of 'The Grid Graphics Package' and seamlessly work with 'igraph' and 'network' objects.

**Depends** R  $(>= 3.4.0)$ , grid

License MIT + file LICENSE

Encoding UTF-8

RoxygenNote 7.3.1

Imports graphics, grDevices, igraph, network, sna, stats

Suggests knitr, rmarkdown, markdown, igraphdata, intergraph, ggraph, gridGraphics, ggplot2, gridExtra, gridBase, magrittr, tinytest

VignetteBuilder knitr

URL <https://github.com/USCCANA/netplot>

BugReports <https://github.com/USCCANA/netplot/issues>

NeedsCompilation no

Author George Vega Yon [aut, cre] (<<https://orcid.org/0000-0002-3171-0844>>), Porter Bischoff [aut] (<<https://orcid.org/0009-0004-6742-6281>>)

Maintainer George Vega Yon <g.vegayon@gmail.com>

Repository CRAN

Date/Publication 2024-06-30 20:00:02 UTC

# **Contents**

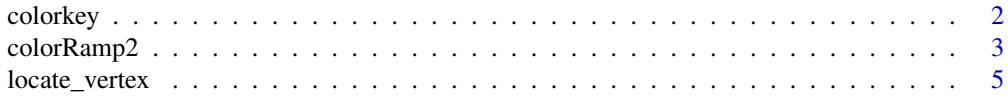

#### <span id="page-1-0"></span>2 colorkey control and the color of the color of the color of the color of the color of the color of the color of the color of the color of the color of the color of the color of the color of the color of the color of the

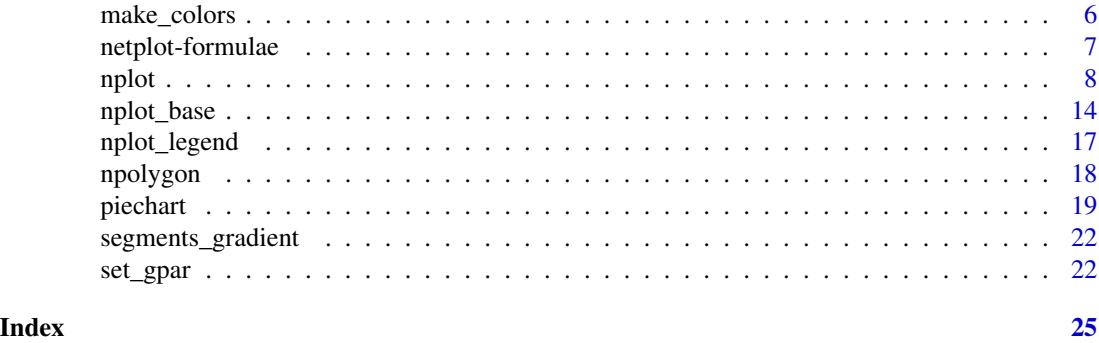

colorkey *Function to create a color key*

# Description

Function to create a color key

### Usage

```
colorkey(
 x0,
 y0,
 x1,
 y1,
 cols = c("white", "steelblue"),
  tick.range = c(0, 1),
  tick.marks = seq(tick.range[1], tick.range[2], length.out = 5L),
  label.from = NULL,
  label.to = NULL,
 nlevels = 100,
 main = NULL,relative = TRUE,
  tick.args = list(),
 label.argv = list(),
 main.args = list()\mathcal{L}
```
# Arguments

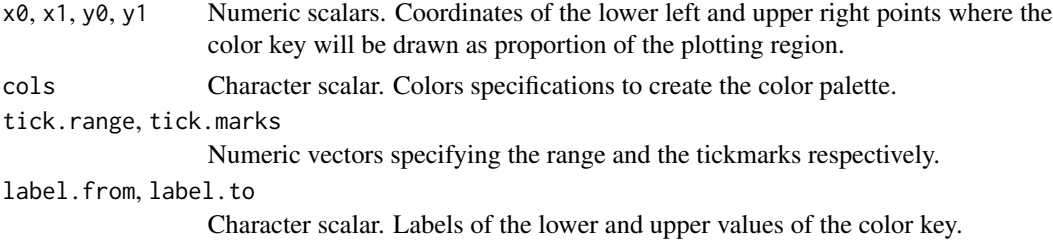

# <span id="page-2-0"></span>colorRamp2 3

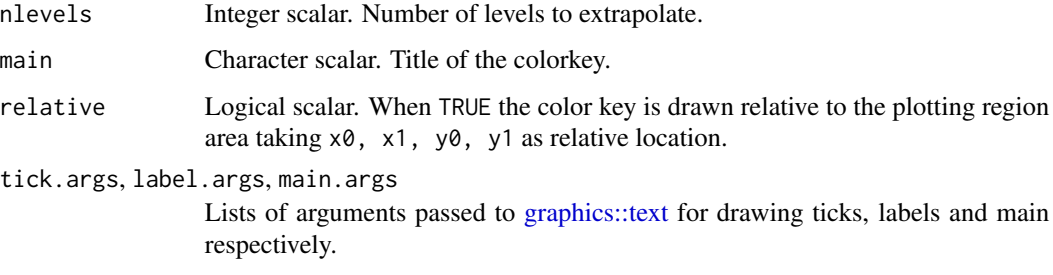

# Value

NULL.

# Examples

```
set.seed(22231)
# A random figure
dat \leq matrix(runif(100*3), ncol = 3)
col <- colorRamp2(c("blue", "white", "red"))
plot(
  dat[,1], dat[,2],
  col = rgb(col(data[, 3]), maxColorValue=255),
  cex=2, pch=20
  )
# Pretty color key
colorkey(
 x0 = .60, y0 = .80,x1 = .95, y1 = .95,
 cols = c("blue", "white", "red"),
  main = "Some color scale"
\mathcal{L}
```
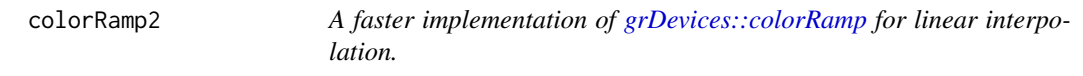

# Description

A faster implementation of [grDevices::colorRamp](#page-0-0) for linear interpolation.

# Usage

```
colorRamp;amp;2(x, alpha = TRUE, thresholds = NULL)
```
#### <span id="page-3-0"></span>Arguments

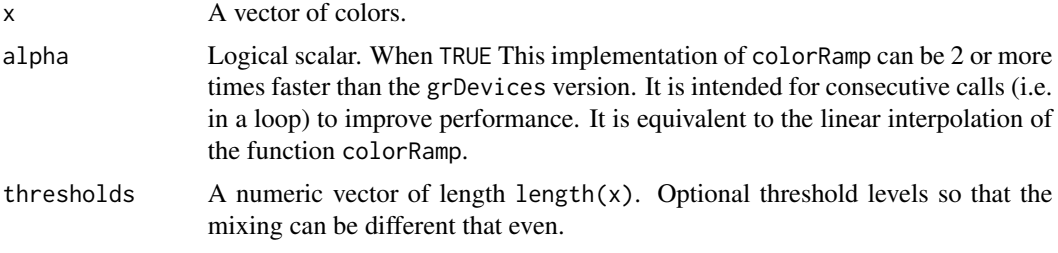

### Value

A function as in [grDevices::colorRamp.](#page-0-0)

```
# Creating a function for 2 colors
myf <- colorRamp2(c("black", "steelblue"))
f <- colorRamp(c("black", "steelblue"))
plot.new()
plot.window(xlim = c(0,2), ylim = c(1, 11))
# These should be the same colors
rect(
 xleft = 0,
 xright = 1,
 vbottom = 1:10,
 ytop = 2:11,
 col = rgb(myf((1:10)/10), maxColorValue = 255)\lambdarect(
 xleft = 1,
 xright = 2,
 ybottom = 1:10,ytop = 2:11,
 col = rgb(f((1:10)/10), maxColorValue = 255))
# Another example setting different thresholds
myf <- colorRamp2(c("black", "steelblue"))
myf2 <- colorRamp2(c("black", "steelblue"), thresholds=c(0, .7))
plot.new()
plot.window(xlim = c(0,2), ylim = c(1, 11))
# These should be the same colors
rect(
 xleft = 0,
 xright = 1,
 ybottom = 1:10,ytop = 2:11,
```
# <span id="page-4-0"></span>locate\_vertex 5

```
col = rgb(myf((1:10)/10), maxColorValue = 255)
 \lambdarect(
 xleft = 1,xright = 2,
 ybottom = 1:10,ytop = 2:11,
 col = rgb(myf2((1:10)/10), maxColorValue = 255)\lambda
```
locate\_vertex *Find a vertex in the current plot*

#### Description

This function is a wrapper of [grid::grid.locator\(\)](#page-0-0), and provides a way to find the coordinates of a vertex in the current plot. It is useful to identify the vertex that is being clicked in a plot.

#### Usage

 $locate\_vertex(x = NULL)$ 

#### **Arguments**

x An object of class netplot

# Details

This function only works in interactive mode. Once it is called, the user can click on a vertex in the plot. The function will return the name of the vertex, the x and y coordinates and the viewport where it is located. If x is not specified, the last plotted netplot object will be used.

#### Value

A list with the name of the vertex, the x and y coordinates and the viewport where it is located.

```
library(igraph)
library(netplot)
set.seed(1)
x <- sample_smallworld(1, 200, 5, 0.03)
# Plotting
nplot(x)
```

```
# Clicking (only works in interactive mode)
if (interactive()) {
res <- locate_vertex()
print(res)
}
```
make\_colors *Create a vector of colors for vertices and edges*

#### Description

Using vertex/edge attributes, these functions return vectors of colors that can be used either during the creation of the [nplot](#page-7-1) object, or afterwards when changing gpar (graphical parameter) values with [set\\_gpar.](#page-21-1)

# Usage

```
make_colors(dat, categorical = FALSE, color_map = grDevices::hcl.colors)
```

```
make_edges_colors(x, eattr, ...)
```

```
make_vertex_colors(x, vattr, ...)
```
# Arguments

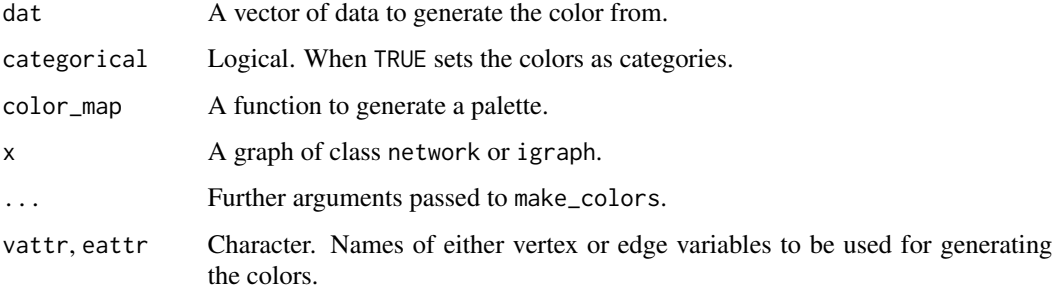

#### Details

If no attribute is provided, then by defaul the colors are set according to indegree.

x can be either a graph of class igraph or network.

#### Value

A vector of colors with the attribute color\_map. The color map used to generate the colors.

# <span id="page-6-0"></span>netplot-formulae 7

#### Examples

```
data(UKfaculty, package="igraphdata")
col <- make_vertex_colors(UKfaculty, "Group")
if (require(magrittr)) {
  nplot(UKfaculty) %>%
    set_vertex_gpar("core", fill = col, col=col) %>%
    set_vertex_gpar("frame", fill = col, col=col, alpha=.7) %>%
    set_edge_gpar(col="gray50", fill="gray50", alpha=.5)
}
```
<span id="page-6-1"></span>netplot-formulae *Formulas in* netplot

#### Description

Edge colors in both [nplot\(\)](#page-7-1) and [set\\_edge\\_gpar\(\)](#page-21-2) can be specified using a formula based on ego() and alter() (source and target). This way the user can set various types of combination varying the mixing of the colors, the alpha levels, and the actual mixing colors to create edge colors.

#### Usage

```
color_{\text{1}} color_formula(x, col, alpha, env, type, mix = 1, postfix = NULL)
ego(...)
alter(...)
```
# Arguments

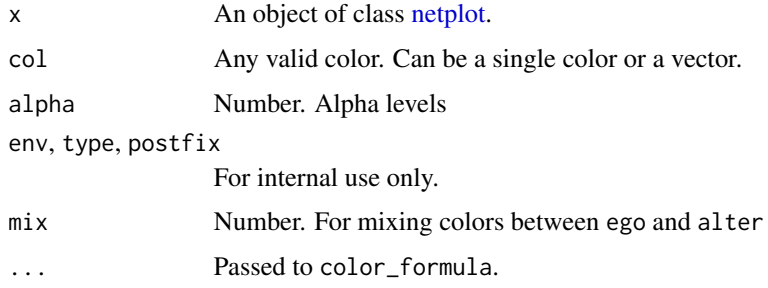

### Value

Nothing. These functions are called internally when using formulas. color\_formula modifies the environment env.

#### <span id="page-7-0"></span>Examples

```
if (require(gridExtra) & require(magrittr)) {
 library(igraph)
 net <- make_ring(4)
 set.seed(1)
 np <- nplot(net, vertex.color = grDevices::hcl.colors(4), vertex.size.range=c(.1, .1))
 np %<>% set_edge_gpar(lwd = 4)
 grid.arrange(
   np,
   np %>% set_edge_gpar(col =~ego + alter),
   np %>% set_edge_gpar(col =~ego(alpha=0) + alter),
   np %>% set_edge_gpar(col =~ego + alter(alpha=0)),
   np %>% set_edge_gpar(col =~ego(mix=0) + alter(mix=1)),
   np %>% set_edge_gpar(col =~ego(mix=1) + alter(mix=0))
 )
}
```
nplot *Plot a network*

#### <span id="page-7-2"></span>Description

This is a description.

#### Usage

```
nplot(
  x,
  layout,
  vertex.size = 1,
  bg.col = "transparent",
  vertex.nsides = 10,
  vertex.color = grDevices::hcl.colors(1),
  vertex.size_range = c(0.01, 0.03, 4),vertex.frame.color = NULL,
  vertex.rot = 0,
  vertex.frame.prop = 0.2,
  vertex.label = NULL,
  vertex.label.fontsize = NULL,
  vertex.label.color = adjustcolor("black", alpha.f = 0.8),
  vertex.label.fontfamily = "sans",
  vertex.label.fontface = "plain",
  vertex.label.show = 0.3,
  vertex.label.range = c(5, 15),
  edge. width = 1,edge.width.range = c(1, 2),
```

```
edge.arrow.size = NULL,
  edge.color = \text{rego}(\text{alpha} = 0.1, \text{ col} = \text{''gray''}) + \text{alter},edge.curvature = pi/3.
  edge.line.lty = "solid",
  edge.line.breaks = 5,
  sample.edges = 1,
  skip.vertex = FALSE,
  skip.edges = FALSE,
  skip.arrows = skip.edges,
  add = FALSE,zero.margins = TRUE,
  edgelist
)
## S3 method for class 'igraph'
nplot(
 x,
  layout = igraph::layout\_nically(x),vertex.size = igraph::degree(x, mode = "in"),
 bg.col = "transparent",
  vertex.nsides = 10,
  vertex.color = grDevices::hcl.colors(1),
  vertex.size_range = c(0.01, 0.03, 4),vertex.frame.color = NULL,
  vertex.rot = 0,
  vertex.frame.prop = 0.2,
  vertex.label = igraph::vertex_attr(x, "name"),
  vertex.label.fontsize = NULL,
  vertex.label.color = adjustcolor("black", alpha.f = 0.8),
  vertex.label.fontfamily = "sans",
  vertex.label.fontface = "plain",
  vertex.label.show = 0.3,
  vertex.label.range = c(5, 15),
  edge.width = igraph::edge_attr(x, "weight"),
  edge.width.range = c(1, 2),
  edge.arrow.size = NULL,
  edge.color = \text{rego}(\text{alpha} = 0.1, \text{ col} = \text{''gray''}) + \text{alter},
  edge.curvature = pi/3,edge.line.lty = "solid",
  edge.line.breaks = 5,
  sample.edges = 1,
  skip.vertex = FALSE,
  skip.edges = FALSE,
  skiparrows = !igraph::is\_directed(x),add = FALSE,zero.margins = TRUE,
  edgelist
)
```

```
## S3 method for class 'network'
nplot(
  x,
  layout = sna::gplot.layout.kamadakawai(x, NULL),
  vertex.size = sna:: degree(x, cmode = "indegree"),
  bg.col = "transparent",
  vertex.nsides = 10,
  vertex.color = grDevices::hcl.colors(1),
  vertex.size_range = c(0.01, 0.03, 4),vertex.frame.color = NULL,
  vertex.rot = 0,
  vertex.frame.prop = 0.2,
  vertex.label = network::get.vertex.attribute(x, "vertex.names"),
  vertex.label.fontsize = NULL,
  vertex.label.color = adjustcolor("black", alpha.f = 0.8),
  vertex.label.fontfamily = "sans",
  vertex.label.fontface = "plain",
  vertex.label.show = 0.3,
  vertex.label.range = c(5, 15),
  edge.width = 1,
  edge.width.range = c(1, 2),
  edge.arrow.size = NULL,
  edge.color = \text{rego}(\text{alpha} = 0.1, \text{ col} = \text{''gray''}) + \text{alter},edge.curvature = pi/3,
  edge.line.lty = "solid",
  edge.line.breaks = 5,
  sample.edges = 1,
  skip.vertex = FALSE,
  skip.edges = FALSE,
  skip.array = !network::is.directed(x),add = FALSE,zero.margins = TRUE,
  edgelist
\lambda## S3 method for class 'matrix'
nplot(
  x,
  layout,
  vertex.size = 1,
  bg.col = "transparent",
  vertex.nsides = 10,
  vertex.color = grDevices::hcl.colors(1),
  vertex.size.name = c(0.01, 0.03, 4),vertex.frame.color = NULL,
  vertex.rot = 0,
  vertex.frame.prop = 0.2,
```

```
vertex.label = NULL,
  vertex.label.fontsize = NULL,
  vertex.label.color = adjustcolor("black", alpha.f = 0.8),
  vertex.label.fontfamily = "sans",
  vertex.label.fontface = "plain",
  vertex.label.show = 0.3,
  vertex.label.range = c(5, 15),
  edge. width = 1,edge.width.range = c(1, 2),
  edge.arrow.size = NULL,
  edge.color = \text{rego}(\text{alpha} = 0.1, \text{ col} = \text{''gray''}) + \text{alter},edge.curvature = pi/3,
  edge.line.lty = "solid",
  edge.line.breaks = 5,
  sample.edges = 1,
  skip.vertex = FALSE,
  skip.edges = FALSE,
  skip.arrows = skip.edges,
  add = FALSE,zero.margins = TRUE,
  edgelist
\mathcal{L}## Default S3 method:
nplot(
 x,
  layout,
  vertex.size = 1,
 bg.col = "transparent",
 vertex.nsides = 10,
  vertex.color = grDevices::hcl.colors(1),
 vertex.size.random = c(0.01, 0.03, 4),vertex.frame.color = NULL,
  vertex.rot = 0,
  vertex.frame.prop = 0.2,
  vertex.label = NULL,
  vertex.label.fontsize = NULL,
  vertex.label.color = adjustcolor("black", alpha.f = 0.8),
  vertex.label.fontfamily = "sans",
  vertex.label.fontface = "plain",
  vertex.label.show = 0.3,
  vertex.label.range = c(5, 15),
  edge. width = 1,edge.width.range = c(1, 2),
  edge.arrow.size = NULL,
  edge.color = \text{rego}(\text{alpha} = 0.1, \text{col} = \text{"gray"} + alter,
  edge.curvature = pi/3,edge.line.lty = "solid",
```

```
edge.line.breaks = 5,
  sample.edges = 1,
  skip.vertex = FALSE,
  skip.edges = FALSE,
  skip.arrows = skip.edges,
  add = FALSE,zero.margins = TRUE,
  ...,
 edgelist
\mathcal{L}## S3 method for class 'netplot'
```
# $print(x, y = NULL, newpage = TRUE, legend = TRUE, ...)$

# Arguments

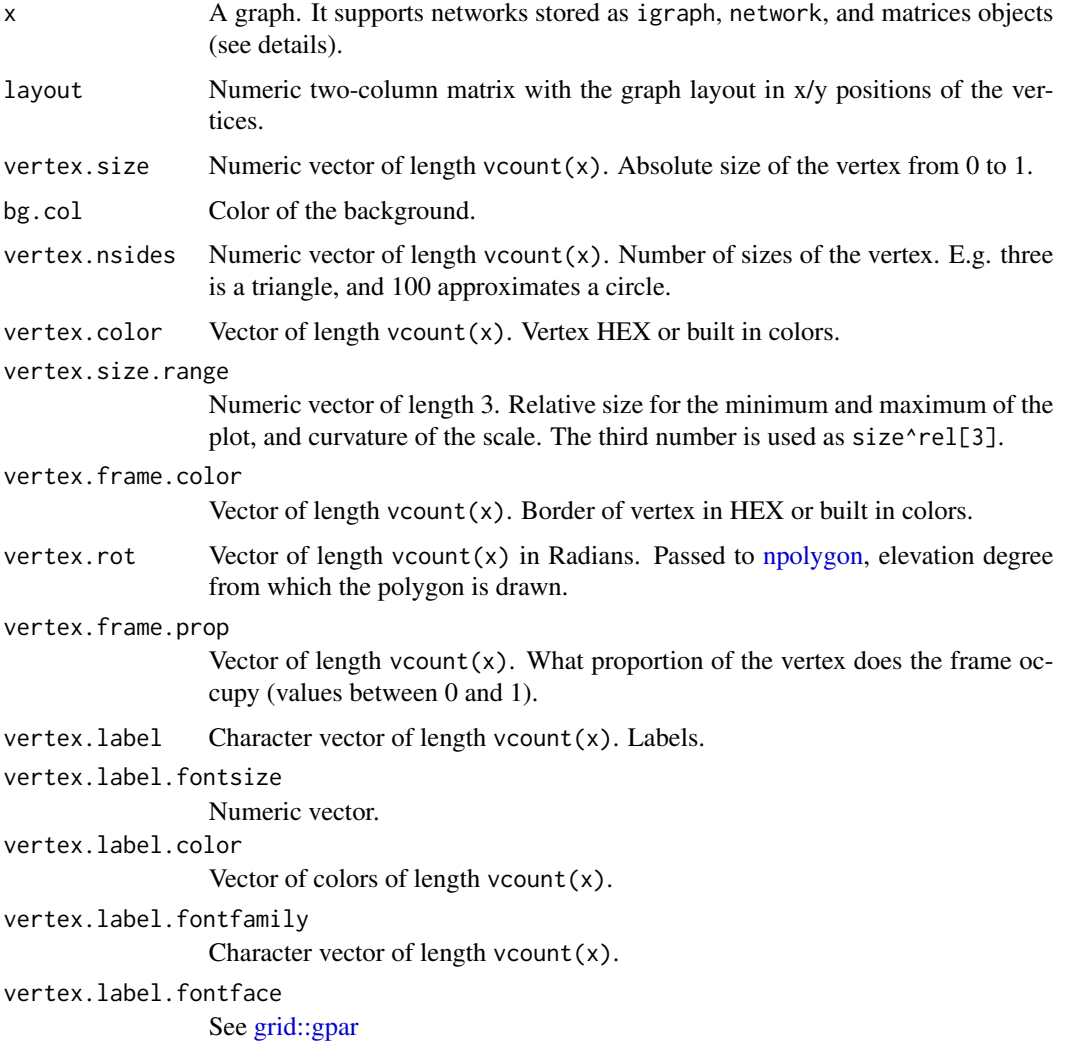

<span id="page-11-0"></span>

#### <span id="page-12-0"></span>nplot the state of the state of the state of the state of the state of the state of the state of the state of the state of the state of the state of the state of the state of the state of the state of the state of the stat

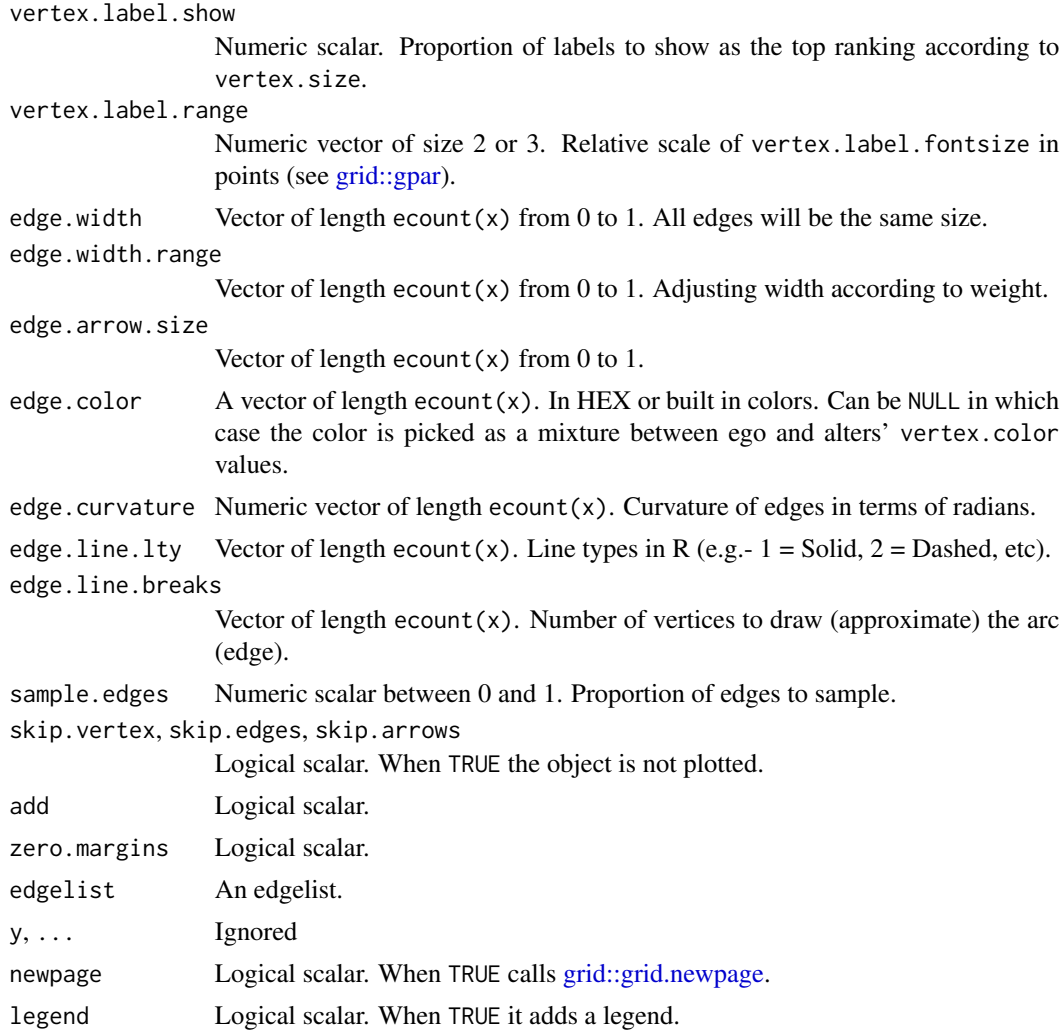

#### Details

When x is of class [matrix,](#page-0-0) it will be passed to [igraph::graph\\_from\\_adjacency\\_matrix\(\)](#page-0-0). In the case of edge.color, the user can specify colors using [netplot-formulae.](#page-6-1)

#### Value

An object of class c("netplot", "gTree", "grob", "gDesc"). The object has an additional set of attributes:

- .xlim, .ylim vector of size two with the x-asis/y-axis limits.
- . layout A numeric matrix of size vcount  $(x) * 2$  with the vertices positions
- .edgelist A numeric matrix, The edgelist.

In the case of nplot.default, an object of class netplot and grob (see [grid::grob\)](#page-0-0) with the following slots:

- <span id="page-13-0"></span>• children The main grob of the object.
- name Character scalar. The name of the plot
- .xlim and .ylim Two vectors indicating the limits of the plot
- .layout A two-column matrix with the location of the vertices.
- .edgelist A two-column matrix, an edgelist.
- .N Integer. The number of vertices.
- .M Integer. The number of edges.

The children grob contains the following two objects:

- background a grob rectangule.
- graph a gTree that contains each vertex and each edge of the figure.

#### See Also

[nplot\\_base](#page-13-1)

### Examples

```
library(igraph)
library(netplot)
set.seed(1)
x <- sample_smallworld(1, 200, 5, 0.03)
plot(x) # ala igraph
nplot(x) # ala netplot
```
<span id="page-13-1"></span>nplot\_base nplot *using base graphics*

#### Description

nplot using base graphics

#### Usage

```
nplot_base(
  x,
  layout = igraph::layout_nicely(x),
  vertex.size = igraph::degree(x, mode = "in"),
 bg.col = "transparent",
 vertex.nsides = 10,
 vertex.color = grDevices::hcl.colors(1),
  vertex.size.name = c(0.01, 0.03, 4),vertex.frame.color = grDevices::adjustcolor(vertex.color, red.f = 0.75, green.f = 0.75,
   blue.f = 0.75),
```
# <span id="page-14-0"></span>nplot\_base 15

```
vertex.rot = 0,
 vertex.frame.prop = 0.1,
 edge.width = NULL,
 edge.width.range = c(1, 2),
  edge.arrow.size = NULL,
  edge.color = NULL,
  edge.color.mix = 0.5,
  edge.color.alpha = c(0.1, 0.5),
  edge.curvature = pi/3,
  edge.line.lty = "solid",
  edge.line.breaks = 5,
  sample.edges = 1,
  skip.vertex = FALSE,
  skip.edges = FALSE,
  skip.arrows = skip.edges,
 add = FALSE,zero.margins = TRUE
\mathcal{L}
```
# Arguments

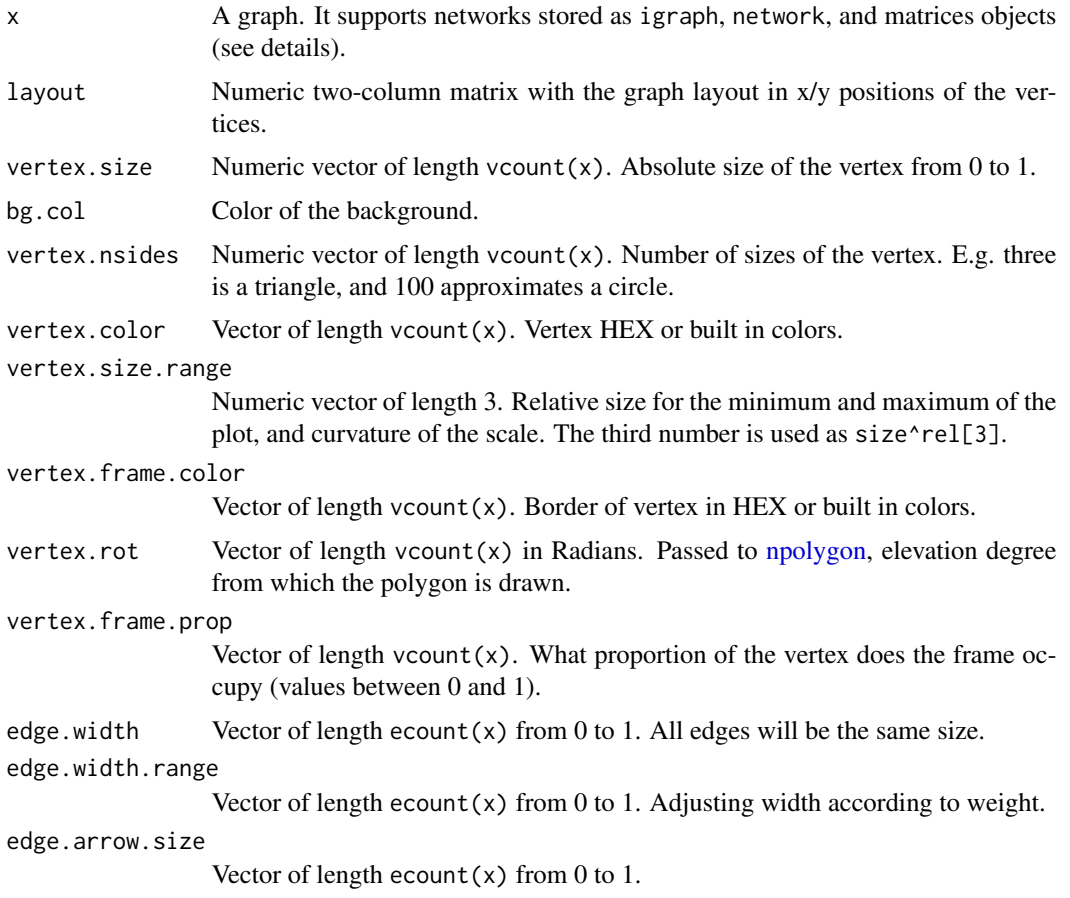

<span id="page-15-0"></span>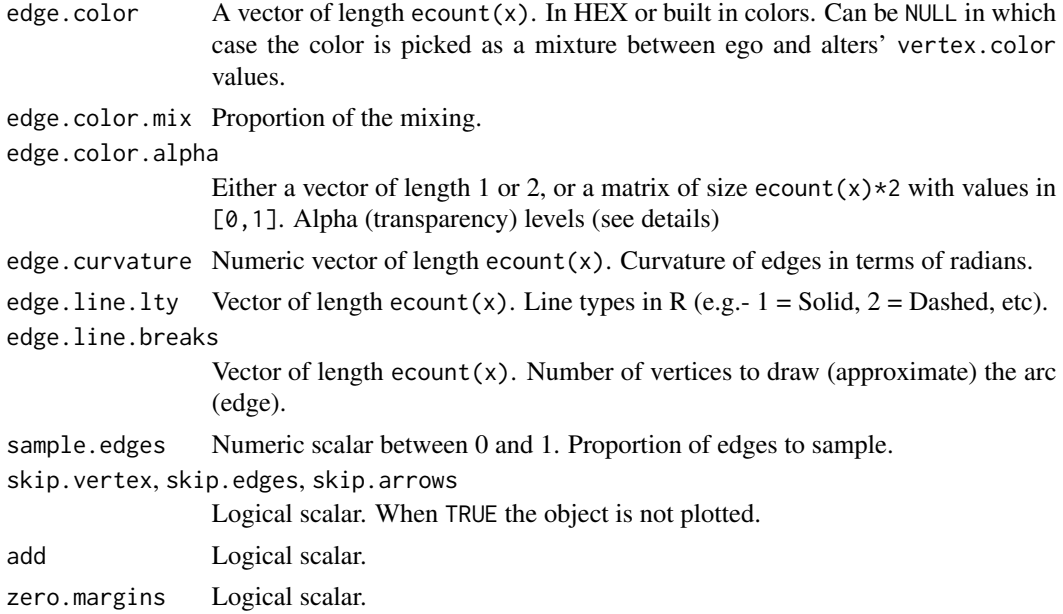

# Value

nplot\_base returns a list with the following components:

- vertex.coords A list of length N where each element describes the geomtry of each vertex.
- vertex.color A vector of colors
- vertex.frame.coords Similar to vertex.coords, but for the frame.
- vertex.frame.color Similar to vertex.color, but for the frame.
- edge.color Vector of functions used to compute the edge colors.
- edge.coords Similar to vertex.coords, the points that describe each edge.
- edge.arrow.coords A list of matrices describing the geometry of the tip of the edges.
- edge.width A numeric vector with edges' widths.
- xlim, ylim Limits of the plot area.

#### See Also

### [nplot](#page-7-1)

```
# Same example as in nplot
library(igraph)
library(netplot)
set.seed(1)
x <- sample_smallworld(1, 200, 5, 0.03)
nplot_base(x) # ala netplot (using base)
```
#### <span id="page-16-0"></span>Description

Legends in [grid](#page-0-0) graphics is a bit more complicated than in base graphics. The function nplot\_legend is a wrapper of [grid::legendGrob\(\)](#page-0-0) that makes the process easier. Besides labels, the main visual arguments for the figure ar passed through the gp argument (see examples).

# Usage

```
nplot_legend(
  g,
  labels,
 pch,
  gp = grid::gpar(),
  ...,
 packgrob.args = list(side = "left")
)
## S3 method for class 'netplot_legend'
print(x, y = NULL, newpage = TRUE, ...)
```
# Arguments

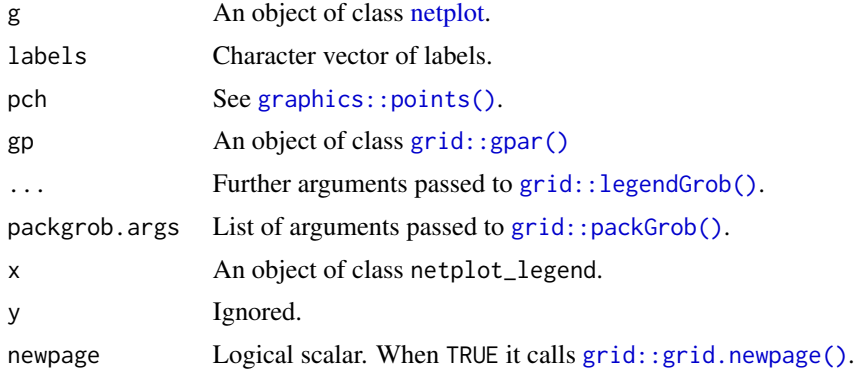

#### Value

A frame grob.

```
library(igraph)
library(netplot)
set.seed(1)
x <- sample_smallworld(1, 200, 5, 0.03)
```

```
V(x)$nsides <- sample(c(10, 4), 200, replace = TRUE)
g <- nplot(
 x,
 vertex.nsides = V(x)$nsides,
 vertex.color = ifelse(V(x)$nsides == 4, "red", "steelblue"),
 edge.line.breaks = 5
 \lambdanplot_legend(
 g,
 labels = c("circle", "diamond", "edge"),
 pch = c(21, 23, NA),
 gp = gpar(fill = c("steelblue", "red", NA),
   1wd = c(NA, NA, 1),col = c(NA, NA, "purple"))
 )
grid.text("Legend to the left (default)", y = unit(.95, "npc"), just = "bottom")nplot_legend(
 g,
 labels = c("circle", "diamond", "edge"),
 pch = c(21, 23, NA),
 gp = gpar(fit11 = c("steelblue", "red", NA),lwd = c(NA, NA, 1),col = c(NA, NA, "purple")
   ),
 # These two extra options set the legend to the bottom
 packgrob.args = list(side = "bottom"),
 ncol = 3\lambdagrid.text("Legend bottom", y = unit(.95, "npc"), just = "bottom")
```
<span id="page-17-1"></span>npolygon *n-sided polygons Calculate the coordinates for an nsided polygon*

#### Description

n-sided polygons Calculate the coordinates for an nsided polygon

#### Usage

 $npolygon(x = 0, y = 0, n = 6L, r = 1, d = 2 * pi/(n)/2)$ 

<span id="page-17-0"></span>

#### <span id="page-18-0"></span>piechart 19

#### **Arguments**

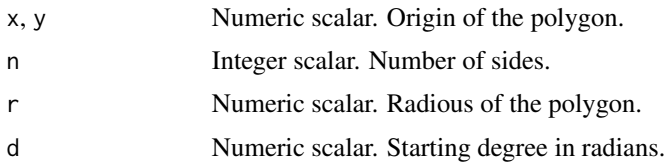

# Value

A two column matrix with the coordinates to draw a n sided polygon.

#### Examples

```
graphics.off()
oldpar <- par(no.readonly = TRUE)
par(xpd = NA, mfrow = c(3, 3), mai = rep(0, 4))for (n in c(2, 3, 4, 5, 6, 8, 12, 20, 50)) {
  plot.new()
  plot.window(c(-1.25,1.25), c(-1.25,1.25))
  for (i in seq(1, .0005, length.out = 200)) {
    col <- adjustcolor("tomato", alpha.f = i)
   polygon(npolygon(x=(i-1)/4, y = (i-1)/4, r = i, d = i-1, n = n),col = NA, border=col)
  }
  mtext{text(sprintf("n = %i", n), side = 1, line = -3)}
par(oldpar)
```
piechart *A flexible piechart.*

#### Description

While similar to [graphics::pie\(\)](#page-0-0), this function is much more flexible as it allows providing different parameters for each slice of the pie. Furthermore, it allows adding the plot to the current device, making it possible to create compound piecharts.

# Usage

```
piechart(
  x,
  labels = names(x),radius = 1,
```
#### 20 piechart and the set of the set of the set of the set of the set of the set of the set of the set of the set of the set of the set of the set of the set of the set of the set of the set of the set of the set of the set

```
doughnut = 0,
  origin = c(\emptyset, \emptyset),
  edges = 200,
  slice.off = 0,
  init.angle = 0,
  last.angle = 360,
  tick.len = 0.1,
  text. args = list(),segments.args = list(),
  skip.plot.slices = FALSE,
  add = FALSE,rescale = TRUE,
  ...
)
```
#### Arguments

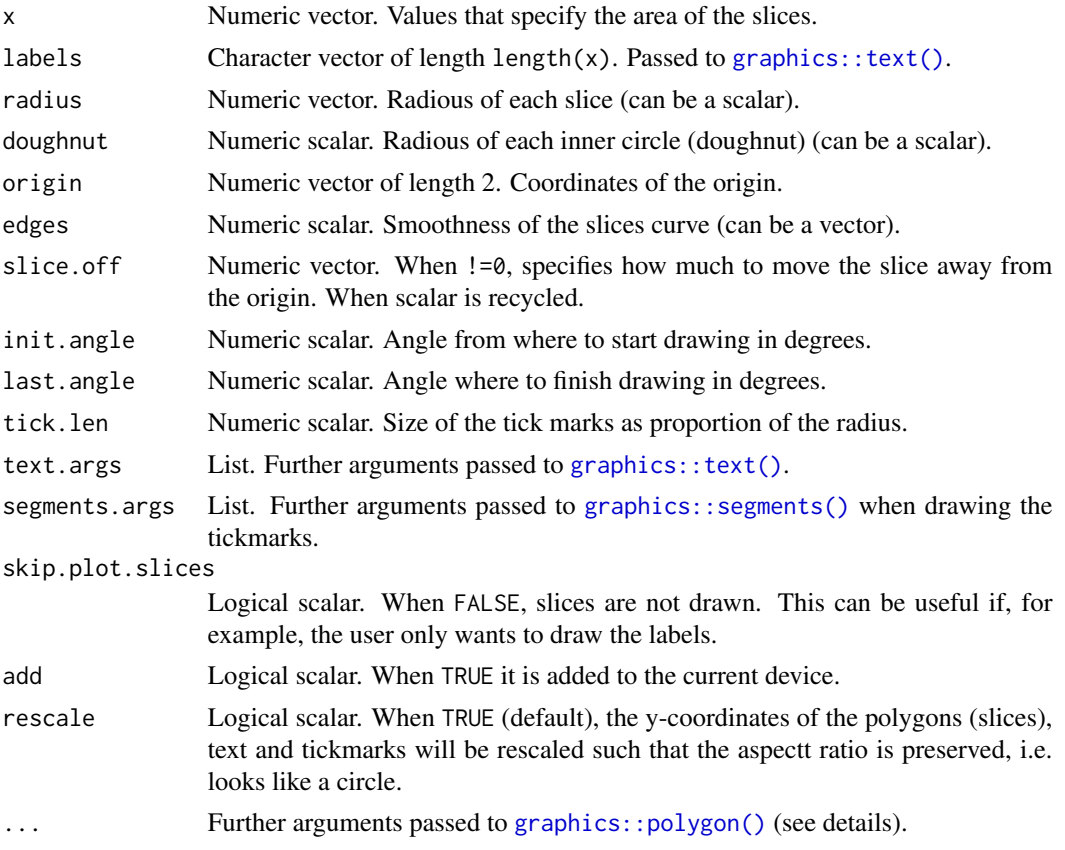

### Details

The function is a wrapper of [graphics::polygon\(\)](#page-0-0), so all parameters such as color, density, border, etc. are passed directly by [mapply\(\)](#page-0-0) so that are specified one per slice. The coordinates of the slices are computed internally.

<span id="page-19-0"></span>

#### piechart 21

### Value

A list with the following elements:

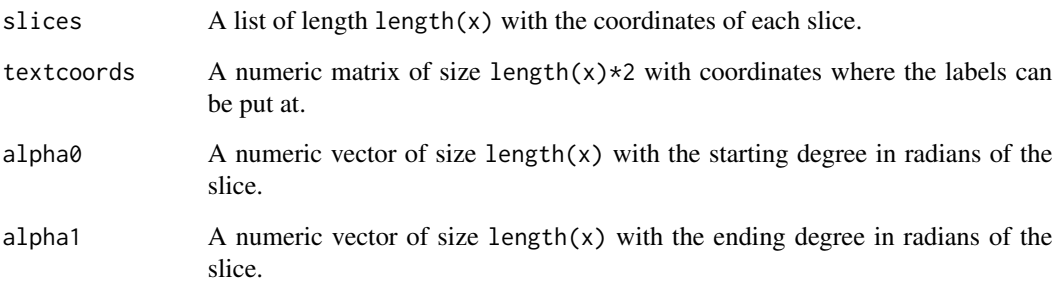

#### See Also

https://commons.wikimedia.org/wiki/File:Nightingale-mortality.jpg

```
# Example 1 -----------------------------------------------------------------
# A set of 3 nested rings rings starting at 315 deg. and ending at 270 deg.
# Values to plot
vals < -c(1, 2, 3, 10)# Outer (includes labels)
piechart(vals, col=grDevices::blues9[5:8], border=NA, doughnut = .5,
    radius=.75, labels=vals, init.angle = 315, last.angle = 270)
# Middle
piechart(vals, col=grDevices::blues9[3:6], border=NA, doughnut = .3,
    radius=.5, add=TRUE, init.angle = 315, last.angle = 270)
# Inner
piechart(vals, col=grDevices::blues9[1:4], border="gray", doughnut = .1,
    radius=.3, add=TRUE, init.angle = 315, last.angle = 270)
# Example 2 -----------------------------------------------------------------
# Passing values to polygon and playing with the radius and slice.off
piechart(1:10, density=(1:10)^2/2, slice.off = (1:10)/30, doughnut = .5,
  radius = sqrt(10:1),
  # Here we are setting random labels...
  labels=sapply(1:10, function(x) paste(sample(letters, x, TRUE), collapse=""))
  )
```
<span id="page-21-0"></span>segments\_gradient *Draw segments colored by gradients*

# Description

Draw segments colored by gradients

# Usage

```
segments_gradient(
 x,
 y = NULL,col = colorRamp2(c("transparent", "black"), TRUE),
 lend = 1,...
\mathcal{L}
```
# Arguments

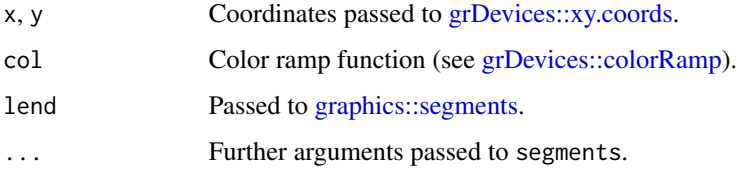

# Value

See [graphics::segments.](#page-0-0)

# Examples

```
set.seed(1)
x <- cbind(cumsum(rnorm(1e3, sd=.1)), cumsum(rnorm(1e3, sd=.4)))
plot(x, type="n")
segments_gradient(x)
```
<span id="page-21-1"></span>set\_gpar *Set/retrieve graphical parameters of a* netplot *object*

# <span id="page-21-2"></span>Description

Set/retrieve graphical parameters of a netplot object

<span id="page-22-0"></span>set\_gpar 23

# Usage

```
set_gpar(x, type, element, idx, ...)
set_edge_gpar(x, element, idx, ...)
set_vertex_gpar(x, element, idx, ...)
get_vertex_gpar(x, element, ..., idx)
get_edge_gpar(x, element, ..., idx)
get_gpar(x, type, element, ..., idx, simplify = TRUE)
```
# Arguments

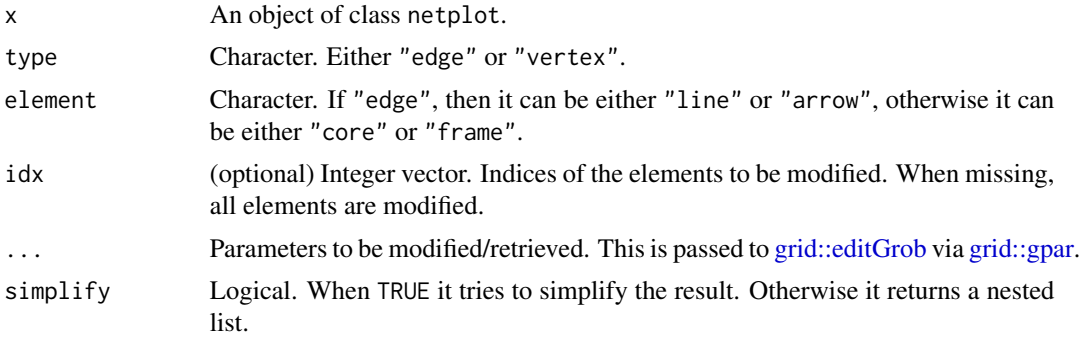

#### Details

set\_edge\_gpar and set\_vertex\_gpar are shorthands for set\_gpar(type = "edge", ...) and set\_gpar(type = "vertex", ...) respectively.

get\_edge\_gpar and get\_vertex\_gpar are shorthands for get\_gpar(type = "edge", ...) and  $get\_gpar(type = "vertex", ...) respectively.$ 

# Value

An object of class netplot with modified parameters.

```
library(igraph)
library(netplot)
x \le - make_ring(5)
g \leftarrow nplot(x)# Updating edge color
g \leftarrow set\_edge\_gpar(g, col = "gray80")
```
24 set\_gpar

```
# Retrieving the color of the vertices (core)
get_vertex_gpar(g, element = "core", "fill", "lwd")
```
# <span id="page-24-0"></span>Index

```
alter (netplot-formulae), 7
color_formula (netplot-formulae), 7
colorkey, 2
colorRamp2, 3
ego (netplot-formulae), 7
get_edge_gpar (set_gpar), 22
get_gpar (set_gpar), 22
get_vertex_gpar (set_gpar), 22
graphics::pie(), 19
graphics::points(), 17
graphics::polygon(), 20
graphics::segments, 22
graphics::segments(), 20
graphics::text, 3
graphics::text(), 20
grDevices::colorRamp, 3, 4, 22
grDevices::xy.coords, 22
grid, 17
grid::editGrob, 23
grid::gpar, 12, 13, 23
grid::gpar(), 17
grid::grid.locator(), 5
grid::grid.newpage, 13
grid::grid.newpage(), 17
grid::grob, 13
grid::legendGrob(), 17
grid::packGrob(), 17
igraph::graph_from_adjacency_matrix(),
        13
locate_vertex, 5
make_colors, 6
make_edges_colors (make_colors), 6
make_vertex_colors (make_colors), 6
mapply(), 20
matrix, 13
```
netplot, *[7](#page-6-0)*, *[17](#page-16-0)* netplot *(*nplot*)*, [8](#page-7-0) netplot-formulae, [7,](#page-6-0) *[13](#page-12-0)* nplot, *[6](#page-5-0)*, [8,](#page-7-0) *[16](#page-15-0)* nplot(), *[7](#page-6-0)* nplot\_base, *[14](#page-13-0)*, [14](#page-13-0) nplot\_legend, [17](#page-16-0) npolygon, *[12](#page-11-0)*, *[15](#page-14-0)*, [18](#page-17-0) piechart, [19](#page-18-0) print.netplot *(*nplot*)*, [8](#page-7-0) print.netplot\_legend *(*nplot\_legend*)*, [17](#page-16-0) segments\_gradient, [22](#page-21-0) set\_edge\_gpar *(*set\_gpar*)*, [22](#page-21-0) set\_edge\_gpar(), *[7](#page-6-0)* set\_gpar, *[6](#page-5-0)*, [22](#page-21-0) set\_vertex\_gpar *(*set\_gpar*)*, [22](#page-21-0)